## **2022 ECP Community BOF Days**

## **OpenMP Roadmap for Accelerators** Across DOE Pre-Exascale/Exascale **Machines**

#### Approved for public release

JaeHyuk Kwack (ANL)

Colleen Bertoni (ANL)

Kalyan Kumaran (ANL)

**Chris Daley (LBNL)** 

Reuben Budiardja (ORNL)

Johannes Doerfert (ANL)

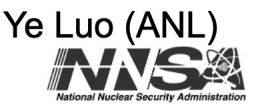

Bronis de Supinski (LLNL) Tom Scogland (LLNL) **Stephen Olivier (SNL)** Thomas Applencourt (ANL)

Michael Kruse (ANL)

Vivek Kale (BNL)

**Catherine Moore (Siemens) Tobias Burnus (Siemens)** 

**Wael Elwasif (ORNL)** Barbara Chapman (HPE) Jeff Larkin (NVIDIA) Tim Costa (NVIDIA) Xinmin Tian (Intel) Saiyedul Islam (AMD) Deepak Eachempati (HPE) Jeff Hammond (NVIDIA)

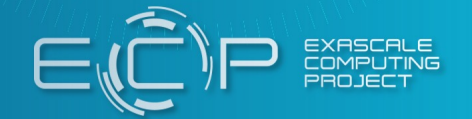

Wednesday, May 11, 2022 11:00 AM - 12:30 PM ET Joe Zerr (LANL) Carlo Bertolli (AMD) Ron Lieberman (AMD) Greg Rodgers (AMD) Jeff Sandoval (HPE) Office of Science

## **SPEAKERS**

- JaeHyuk Kwack (ANL) Introduction and moderator of vendors talks
- Kalyan Kumaran (ANL) Moderator of panel discussion
- Johannes Doerfert (ANL) Representative of LLVM and panelist
- Carlo Bertolli (AMD) Representative of AMD and panelist
- § Tobias Burnus (GNU, Siemens) Representative of GNU and panelist
- Deepak Eachempati (HPE) Representative of HPE and panelist
- Xinmin Tian (Intel) Representative of Intel and panelist
- Jeff Hammond (NVIDIA) Representative of NVIDIA and panelist

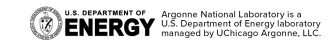

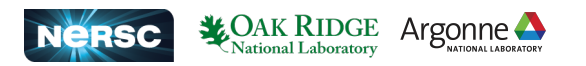

## **CONTRIBUTORS**

- Colleen Bertoni (ANL)
- Chris Daley (LBL)
- § Reuben Budiardja (ORNL)
- Joe Zerr (LANL)
- Bronis De Supinski (LLNL)
- Tom Scogland (LLNL)
- Stephen Olivier (SNL)
- § Vivek Kale (BNL)
- Thomas Applencourt (ANL)
- $\blacktriangleright$  Ye Luo (ANL)
- Michael Kruse (ANL)

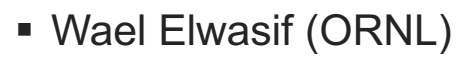

- Catherine Moore (GNU, Siemens)
- § Saiyed Islam (AMD)
- Ron Lieberman (AMD)
- Greg Rodgers (AMD)
- Jeff Sandoval (HPE)
- Barbara Chapman (HPE)
- Jeff Larkin (NVIDIA)
- Tim Costa (NVIDIA)

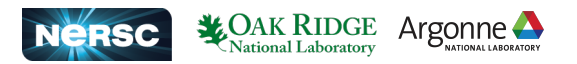

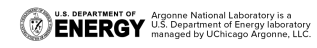

## **MOTIVATION FOR THIS BOF**

- The current HPC environment is diverse and complex
	- Variety of hardware and multiple vendors providing their own programming interfaces and runtimes
- Critical for application developers to consider portable (and even better performance portable) solutions which can target different platforms across vendors
	- OpenMP is an open standard supported by nearly every vendor, and a promising solution
- § Goals
	- Present vendors' OpenMP roadmap for DoE pre-exascale/exascale systems
	- Discuss performance and evaluation, interoperability, feature support and implementation details, and community support
	- Give advice to application developers about what works well in implementations (both now and in the future)

**S. DEPARTMENT OF Argonne National Laboratory is a**<br>**ENERGY** U.S. Department of Energy laboratory<br>**ENERGY** managed by UChicago Argonne, LLC.

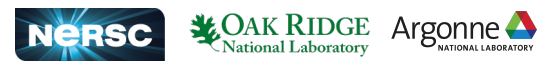

#### **MULTIPLE COMPILERS WILL SUPPORT A COMMON SET OF OPENMP DIRECTIVES ON GPUS (NON-EXHAUSTIVE LIST) (1/2)** As of 5/11/2022

✓ : yes (✓): yes with caveats ✘ : no

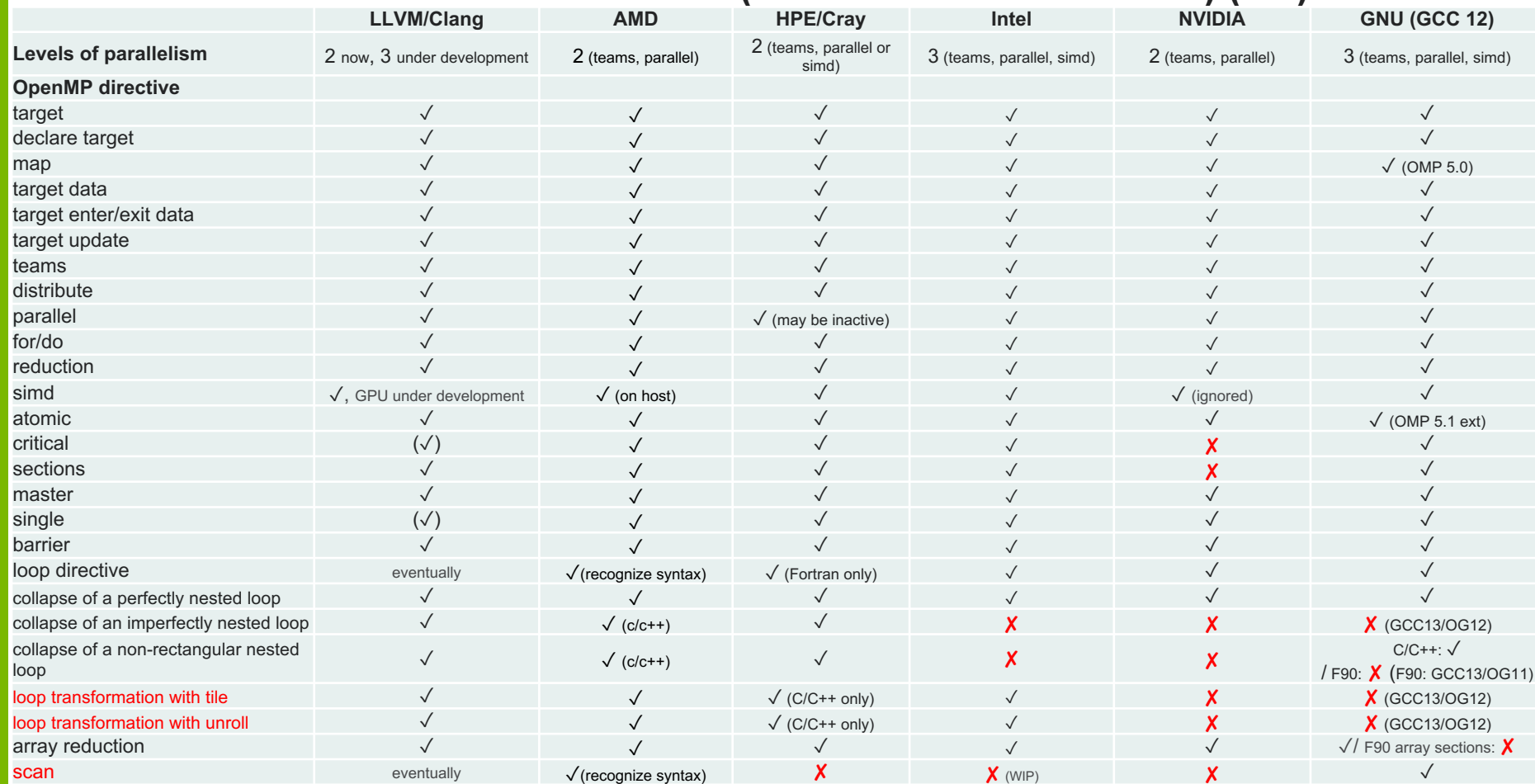

#### **MULTIPLE COMPILERS WILL SUPPORT A COMMON SET OF OPENMP DIRECTIVES ON GPUS (NON-EXHAUSTIVE LIST) (2/2)** As of 5/11/2022

✓ : yes (✓): yes with caveats ✘ : no

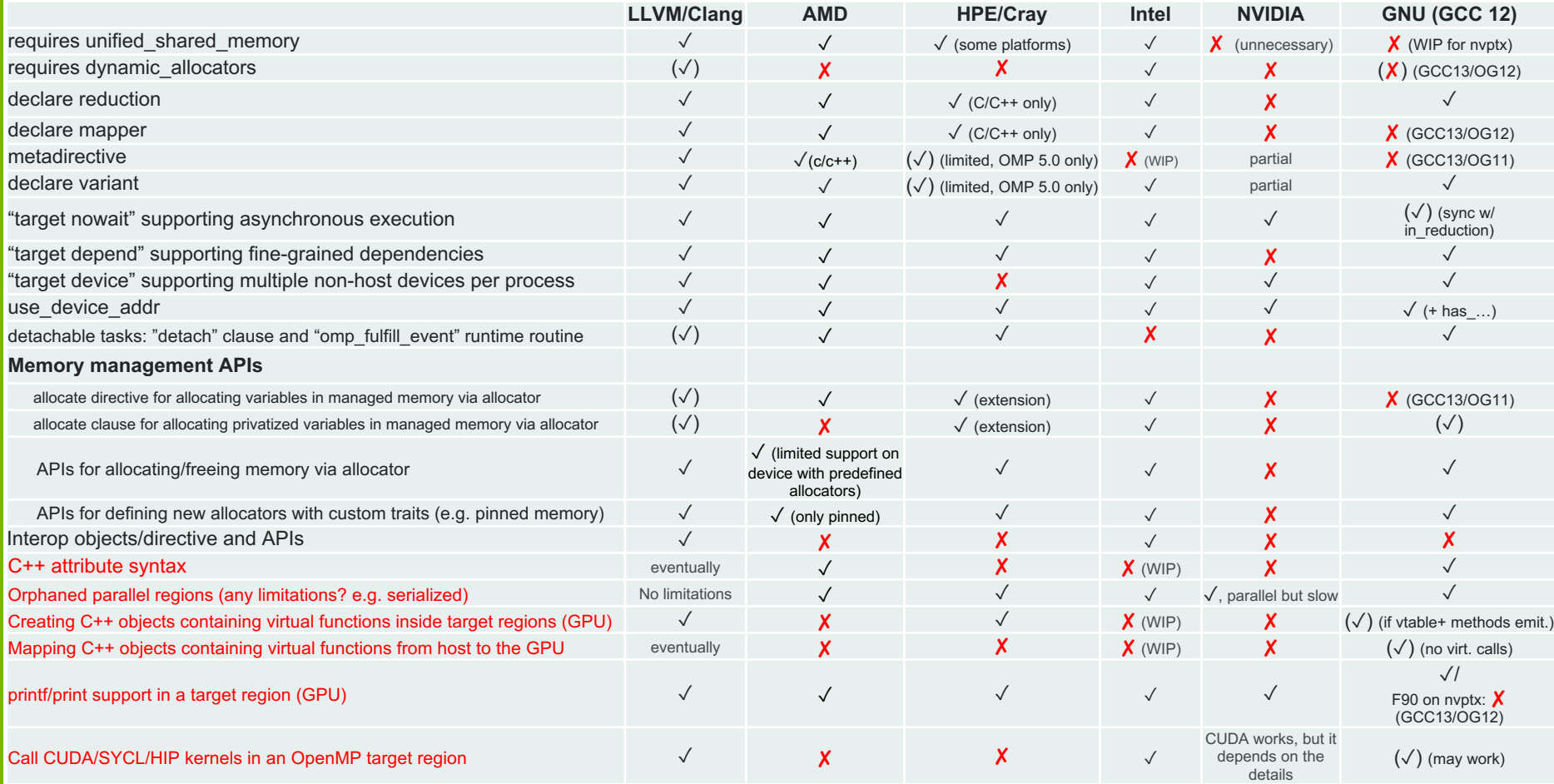

## **OPENMP RESOURCES**

OpenMP website

- https://www.openmp.org
- OpenMP Validation and Verification
- https://crpl.cis.udel.edu/ompvvsollve/

OpenMP YouTube Channel

– https://www.youtube.com/user/OpenMPARB/

OpenMP Users Monthly Teleconferences

– https://www.openmp.org/events/ecp-sollve-openmp-monthly-teleconference/

At 2022 ECP Annual Meeting:

- Early Experience of Application Developers with OpenMP Offloading
- Wed. May 4, 2022, 4:00 PM 6:00 PM (ET)
- Recording available at ECP Annual Meeting Page

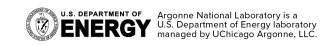

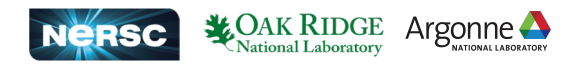

## **SCHEDULE AT THIS BOF**

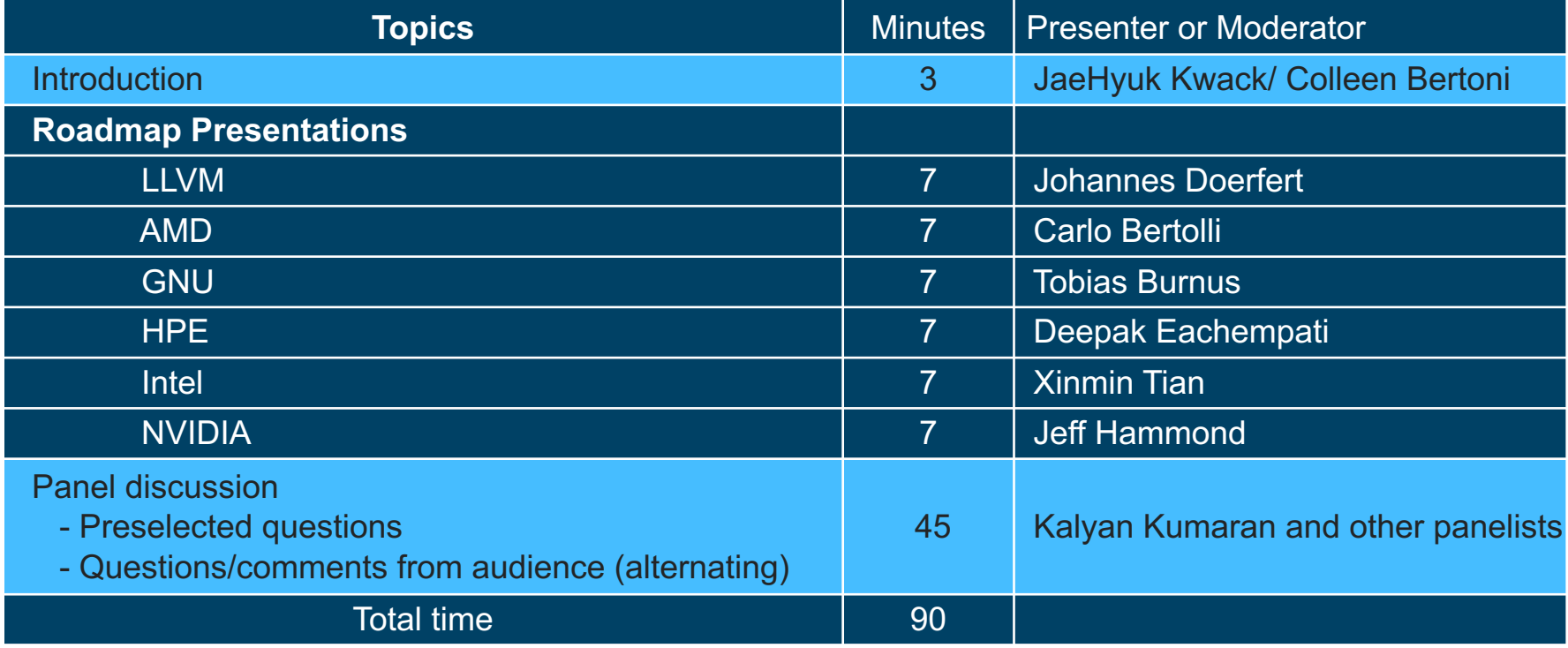

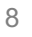

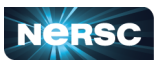

Argonne

## **ROADMAP PRESENTATIONS**

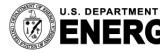

U.S. DEPARTMENT OF Argonne National Laboratory is a<br>**ENERGY** U.S. Department of Energy laboratory

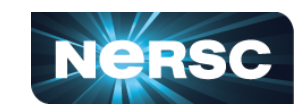

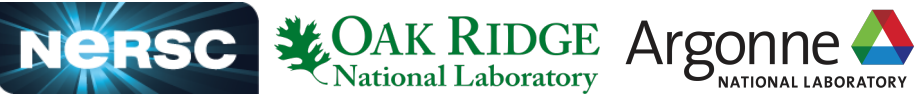

LLVM/OpenMP in HPC A Brief Overview

## Building LLVM + OpenMP offloading

#### Single command often suffices to configure:

cmake /src/llvm-project/llvm -DLLVM ENABLE PROJECTS='clang;lld' -DLLVM ENABLE RUNTIMES='openmp' make -j

Screenshot me :)

Useful options include: CMAKE BUILD TYPE={Release, Asserts,...} LLVM\_ENABLE\_ASSERTIONS={ON,OFF} LLVM\_CCACHE\_BUILD={ON,OFF} -G Ninja

Various resources available online! Start here:

https://llvm.org/docs/GettingStarted.html https://openmp.llvm.org/SupportAndFAQ.html

#### LLVM/OpenMP Features

- Device-side LTO for OpenMP offload (and CUDA)
- OpenMP offloading to a remote process (or to remote GPUs)
- Host debugging on the OpenMP virtual GPU
- Mix CUDA device code and OpenMP offload code
- JIT compilation (and specialization) for OpenMP offload kernels
- Extraction of OpenMP kernels and isolated replay, tuning, etc. [WIP]

Screenshot me :)

Portable wrapper for common libraries (Thrust, BLAS, ...) [WIP]

#### OpenMP-Aware Optimizations

Automatic SPMDzation + shared memory usage (LLVM 13+)

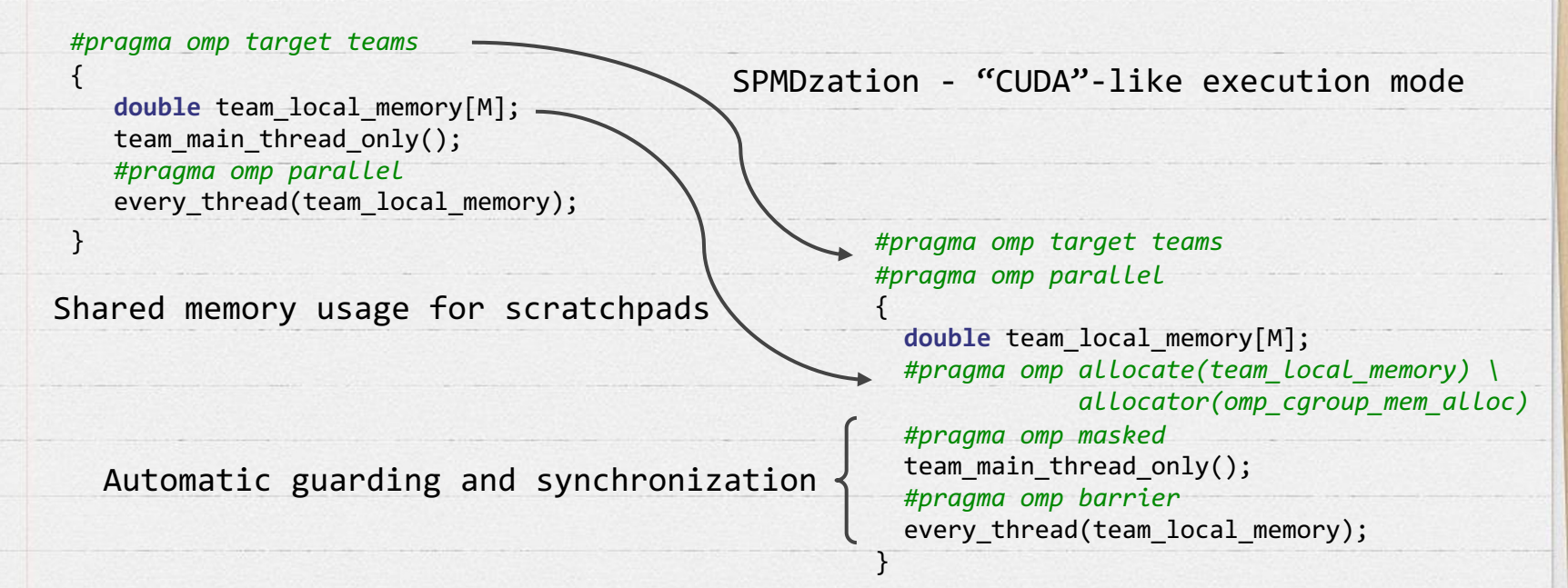

Screenshot me :)

#### OpenMP-Optimization Remarks & Assumptions

example.cpp: 41:24: remark: Found thread data sharing on the GPU. Expect degraded performance due to data globalization. [OMP112] [-Rpass-missed=openmp-opt] double device\_function(float Arg) {

example.cpp:42:3: remark: Moving globalized variable to the stack. [OMP110] [-Rpass=openmp-opt] double Lcl:

1)OpenMP-Opt emits remarks (above) 2)The web provides explanations (right) 3)Users add OpenMP assumptions, e.g., *#pragma omp assume ext\_spmd\_amenable*

Moving globalized variable to the stack. [OMP110] possibly be shared between threads and eightinization pass can determine that a globalized variable cannot<br>the best-case scenario for data globalization as the variable can now be effective understast Using stack memory is the best-case scenario for data globalization as the variable can now be stored in fast register. This optimization requires full visibility of each variable can now be stored in fast register files on the device. This opt device. This optimization requires full visibility of each variable

Globalization typically occurs when a pointer to a thread-local variable escapes the current scope. The compiler needs to be pessimistic and assume that the pointer could be escapes the current scope. The according to the OpenMP standard. This is expensive on terms of the shared between multiple threads according to the OpenMP standard. This is expensive on target offloading to the OpenMP standard. This is expensive on target offloading devices that do not allow threads<br>to share data by default. Instead, this data must be to share data by default, instead, this dista must be moved to memory that can be shared as by the data by default. Instead, this data must be moved to memory. This optimization moves the data have from chosen as shared or global memory. This optimization moved that be moved to memory that can be shared, such as shared or<br>memory if the data is not actually shared between the firms shared or global memory to thread-local stack memory if the data is not actually shared between the threads.

#### Examples

A trivial example of globalization occurring can be seen with this example. The compiler sees that a pointer to the thread-local variable  $\bar{x}$  escapes the current scope and must slater." to the thread-local variable x escapes the current scope and must globalize it even piler sees that a pointer<br>necessary. Fortunately, this optimization can undo this hy looking at the use of the flood it is not actually necessary. Fortunately, this optimization can undo this by looking at its usage.

void use(int \*x) { } void foo()  $\epsilon$  $int x$  $use(\&x);$ 

#include <complex>

int main()  $\{$ #pragma omp target parallel  $foo()$ ;

ing complay = std complay-doubles

\$ clang++ -fopennp -fopennp-targets=nyptx64 omp110.cpp -01 -Rpass=opennp-opt<br>omp110.cpp:6:7: remark: Moving globalized variable \*\* -- Conney+ "Topenmp -Topenmp-targets=nvptx64 omp110.cpp -01 -Rpass=openmp<br>http://www.compark: Moving globalized variable to the stack. [OMP110

A less trivial example can be seen using  $C++s$  complex numbers. In this case the overloaded arithmetic<br>operators cause pointers to the complex numbers to essexy the state of the overloaded arithmetic operators cause pointers to the complex numbers to escape the current scope, but they can again be<br>removed once the usage is visible.

#### Visit openmp.llvm.org for more!

https://openmp.llvm.org/remarks/OptimizationRemarks.html

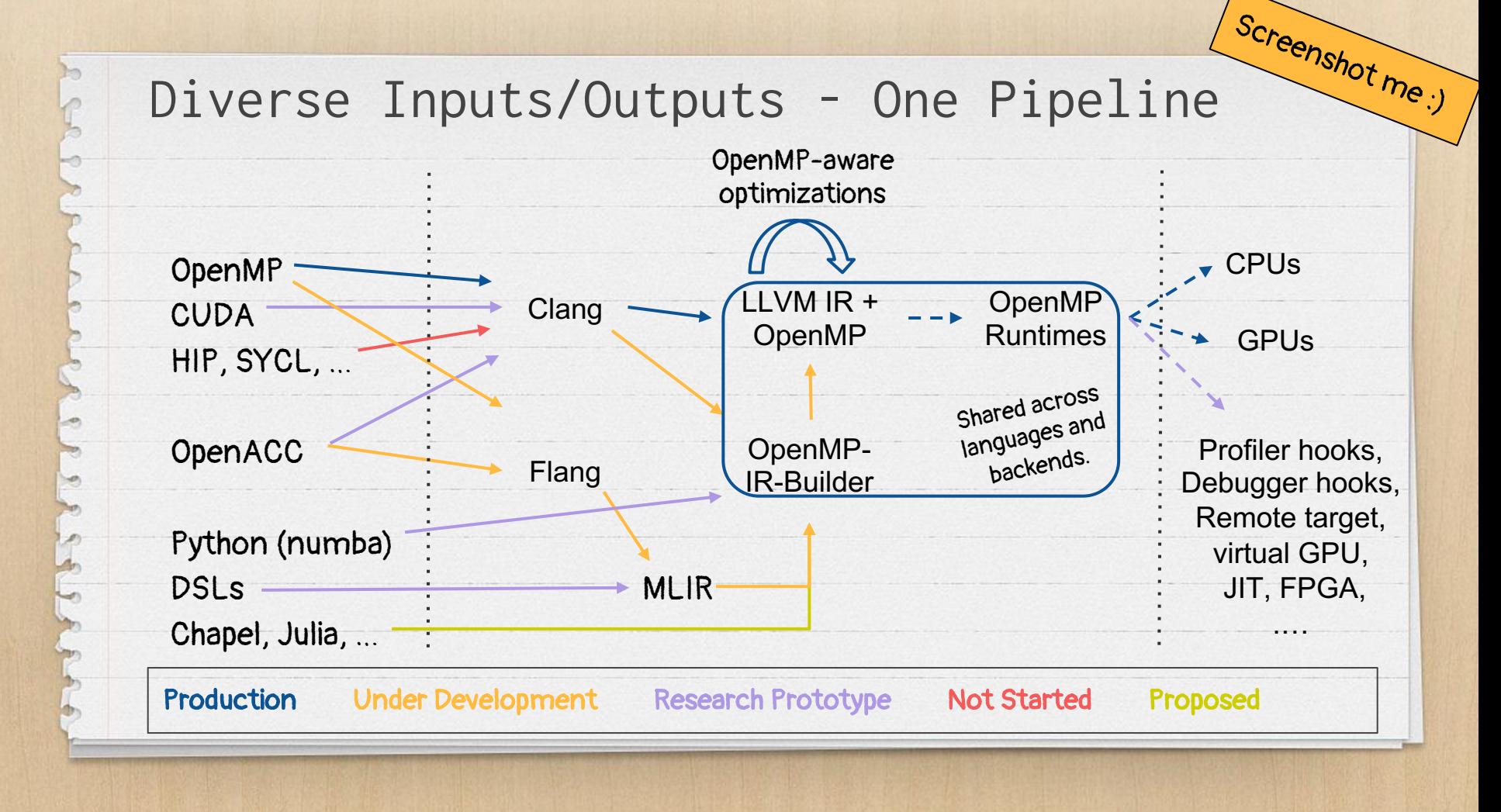

#### OpenMP offload Recommendations

- Use a recent (e.g., nightly) compiler version.
- Enable compilation remarks https://openmp.llvm.org/remarks/OptimizationRemarks.html

Screenshot me :)

- Use LIBOMPTARGET INFO(=16) to learn about the GPU execution https://openmp.llvm.org/design/Runtimes.html#libomptarget-info
- Use LIBOMPTARGET\_PROFILE for built in profiling support.
- Use LIBOMPTARGET\_DEBUG (and -fopenmp-target-debug) for runtime assertions and
- other opt-in debug features https://openmp.llvm.org/design/Runtimes.html#debugging
- Consider assumptions for better performance:
	- LIBOMPTARGET\_MAP\_FORCE\_ATOMIC=false and -fopenmp-assume-no-thread-state
- Use device-side LTO -foffload-lto

# AMDA

## **OpenMP® Support of ROCm™ v5.0 @ OpenMP RoadMap BoF**

**@2022 ECP Community BoF Day, 11th May 2022**

- Carlo Bertolli & Saiyedul Islam

## **OffloadArch Library &** *offload-arch* **Tool**

- Tool (and LLVM™ library) to query capabilities of the target runtime
	- Like, (arch name: gfx90a, or features like shared memory ECC turned on/off)
- Capabilities
	- Pre-decided characteristics of the target which require a dedicated image in a fat binary.
- libomptarget uses LLVM library interface to query the target system and extract a compatible image, if any.
- Works with multi-GPU systems as well
- Query a binary for list of image requirements

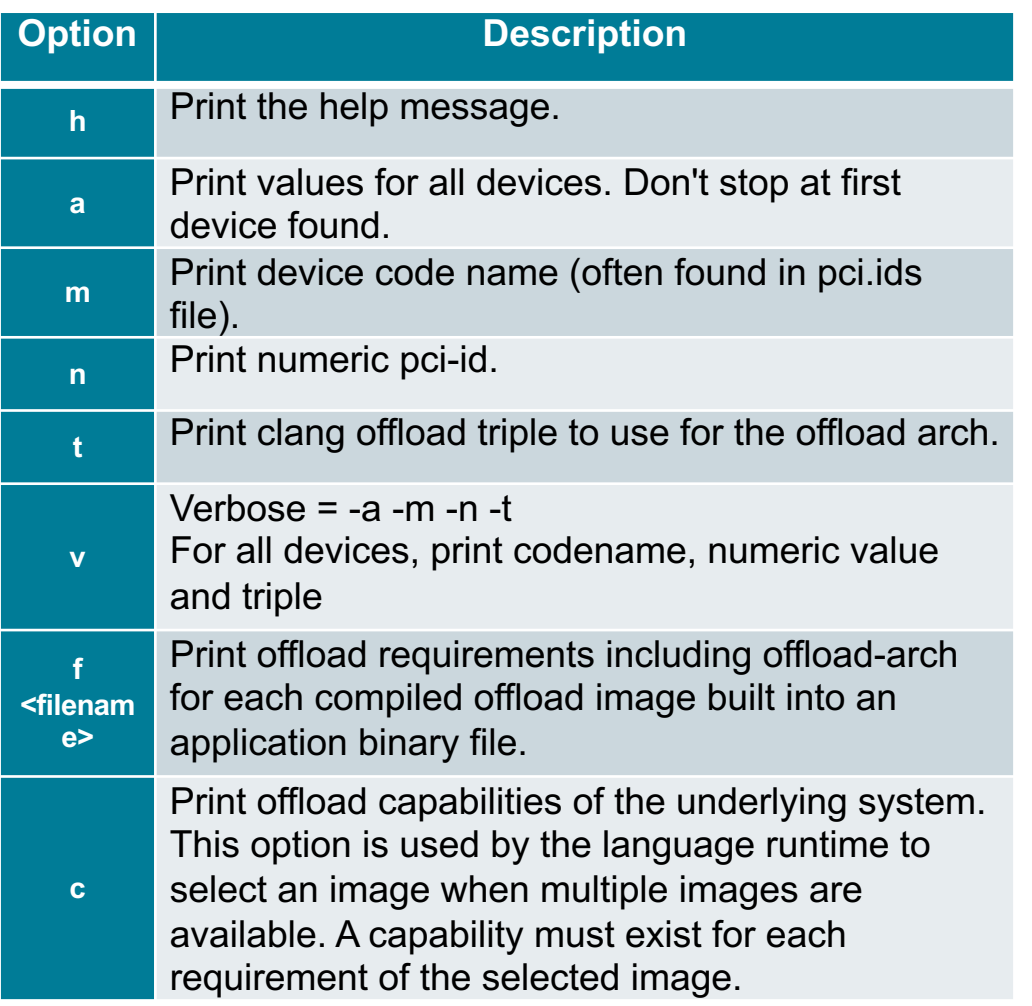

## **Multi-architecture Compilation**

- Possible target configs:
	- 1. gfx906 *and* gfx906
	- 2. gfx908:xnack- *and* gfx908:xnack+
	- 3. (gfx906 *and* gfx908) or (sm\_70 *and* sm\_85)
	- 4. gfx906 *and* sm\_70

- Build a common binary which can run on *one* GPU at a time for any of the above configuration
- Build once, run anywhere!
- Generate a multi-image binary such that:
	- Each image is tagged and compiled for a specific target
		- create a ToolChain for each target in clang driver
	- Tags should be sufficient to uniquely describe its target
		- define "Requirements" of image
	- Images are packed in a (fat) binary
		- use clang-offload-wrapper
- Load the right image from the binary at the runtime, using mechanisms:
	- to identify characteristics of the current target (H/W + S/W configuration)
		- use OffloadArch library to identify "Capabilities" of current target
	- to test compatibility of current target with each image in the binary
		- modify libomptarget

```
clang -02 -fopenmp-fopenmp-targets=amdgcn-amd-amdhsa,amdgcn-amd-amdhsa \setminus
```

```
-Xopenmp-target=amdgcn-amd-amdhsa -march=gfx906:xnack- \
```

```
-Xopenmp-target=amdgcn-amd-amdhsa -march=gfx908:xnack+ \
```
helloworld.c -o helloworld

## **Unified Shared Memory**

- Modes:
	- Default Mode
	- USM Mode (maps are optional)
- Default mode  $\rightarrow$  USM Mode (always portable)
- USM Mode  $\rightarrow$  Default Mode (not necessarily)
- ROCm<sup>TM</sup> AMDGPU Implementation USM Mode  $\rightarrow$  maps give better performance
	- Maps  $\rightarrow$  Coarse grain memory
	- Coarse grain faster than fine grain
- Programs written for default mode will give best USM mode performance
- Maps are the way to incrementally improve performance of critical/hotspot kernels in USM mode

5 |

## **Unified Shared Memory on ROCm™ AMDGPU**

```
#pragma omp requires unified_shared_memory
int main() {
  double *a = new double[n];
  double *b = new double[n];
  #pragma omp target teams distribute parallel for map(tofrom: a[:n]) map(to: b[:n])
  for(int i = 0; i < n; i+1)
    a[i] += b[i]:
}
                • If maps are used, pages used by a and b switch to coarse grain
```
Still, no device memory allocation, nor memory copies

clang –fopenmp -fopenmp-targets=amdgcn-amd-amdhsa -Xopenmp-target=amdgcn-amd-amdhsa -march=gfx90a helloworld.c -o helloworld

## **Disclaimer and Attribution**

#### DISCLAIMER

The information presented in this document is for informational purposes only and may contain technical inaccuracies, omissions, and typographical errors. The information contained herein is subject to change and may be rendered inaccurate for many reasons, including but<br>not limited to product and roadmap changes, component and motherboard version chang differences between differing manufacturers, software changes, BIOS flashes, firmware upgrades, or the like. Any computer system has risks of security vulnerabilities that cannot be completely prevented or mitigated. AMD assumes no obligation to update or otherwise correct or revise this information. However, AMD reserves the right to revise this information and to make changes from time to time to the content hereof without obligation of AMD to notify any person of such revisions or changes.

THIS INFORMATION IS PROVIDED 'AS IS." AMD MAKES NO REPRESENTATIONS OR WARRANTIES WITH RESPECT TO THE CONTENTS HEREOF AND ASSUMES NO RESPONSIBILITY FOR ANY INACCURACIES, ERRORS, OR OMISSIONS THAT MAY APPEAR IN THIS INFORMATION. AMD SPECIFICALLY DISCLAIMS ANY IMPLIED WARRANTIES OF NON-INFRINGEMENT, MERCHANTABILITY, OR FITNESS FOR ANY PARTICULAR PURPOSE. IN NO EVENT WILL AMD BE LIABLE TO ANY PERSON FOR ANY RELIANCE, DIRECT, INDIRECT, SPECIAL, OR OTHER CONSEQUENTIAL DAMAGES ARISING FROM THE USE OF ANY INFORMATION CONTAINED HEREIN, EVEN IF AMD IS EXPRESSLY ADVISED OF THE POSSIBILITY OF SUCH DAMAGES.

©2022 Advanced Micro Devices, Inc. All rights reserved. AMD, the AMD Arrow logo, and combinations thereof are trademarks of Advanced Micro Devices, Inc. Radeon is the registered trademark of Advance Micro Devices, Inc. LLVM is a trademark of LLVM Foundation. The OpenMP name and the OpenMP logo are registered trademarks of the OpenMP Architecture Review Board. Other product names used in this publication are for identification purposes only and may be trademarks of their respective companies.

# **OpenMP in GCC Status & Tips**

Tobias Burnus

**SIEMENS** 

© Siemens 2022 | 2022-05-11 | Tobias Burnus | OpenMP in GCC | Siemens Digital Industries Software | Where today meets tomorrow.

#### **GNU Compiler Collection (GCC) & OpenMP**

- Widely used & supported open-source software
	- contributing is simple & welcoming community
	- paid/unpaid contributors
	- Linux distros also pack offloading support (via optional packages)
- C17 (most of C2x), C++20 (most of C++23) Fortran: 2008 + coarray/interop TS (mostly), initial F2018
- OpenMP/OpenACC support in C, C++, Fortran
	- Full OpenMP 4.5, much of 5.0, some of 5.1
	- OpenACC 2.6
- Offloading to nvptx (Nvidia) + AMD GCN (Radeon)
- Annual major releases around late spring (~ end of April)
	- GCC 12: Released on May 6, 2022
	- GCC 11: Released April 2021, last 11.3 (April 2022)
	- $\rightarrow$  Linux distros use git branch directly, mainline also quite stable
	- $\rightarrow$  Also avail: OG12 (= devel/omp/gcc-12) SIEMENS' public branch

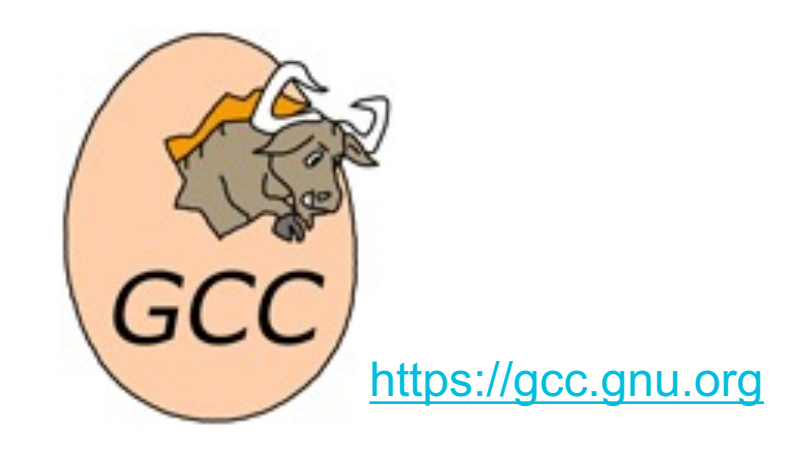

#### On Summit (OLCF/ORNL) [by compute time] **Compiler Count By Family CY-2021**

January - August, Total Count: ~3.4M

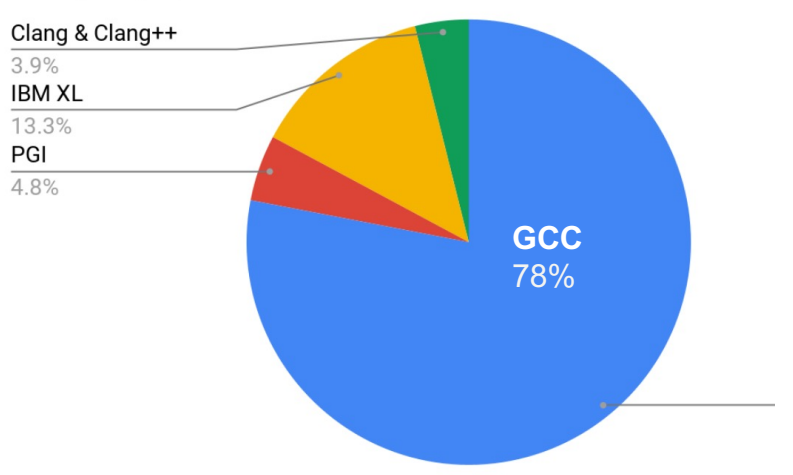

D. Bernholdt (ORNL) + T. Burnus, GCC, https://openmpcon.org/conf2021/program-archive/

#### **OpenMP Now Supported & Implementation Status**

#### **GCC 11**

- Non-rect loop nests, allocator routines, declare variant ext. (C/C++)
- Fortran: full OpenMP 4.5, order(concurrent), device type, memorderclauses for flush, lastprivate with conditional modifier, atomic construct and reduction clause 5.0 ext.
- GCN: gfx908 (MI100) support

#### **GCC 12**

- OpenMP 5.1: C++ 11 attributes, masked/scope/error/nothing, atomic extensions, memory-allocation routines, strictly structured blocks
- OpenMP 5.0: affinity clause. Fortran: declare variant, depobj, mutexinoutset, iterator, defaultmap 5.0 ext., loop
- GCN: Debugging (ROCGDB), wavefronts per compute unit restrictions lifted, wavefront-workgroup tunings
- NVPTX: Updates related to sm\_xx target and PTX ISA

**Mainline (GCC 13):** Several OpenMP patches already pending

#### **Supported Releases**

#### GCC 12.1 (changes)

Status: 2022-04-28 (frozen for release). Serious regressions. All regressions.

#### GCC 11.3 (changes)

Status: 2022-04-21 (regression fixes & docs only). Serious regressions. All regressions.

#### GCC 10.3 (changes)

Status: 2021-04-08 (regression fixes & docs only). Serious regressions. All regressions.

#### GCC 9.4 (changes)

Status: 2021-06-01 (regression fixes & docs only). Serious regressions. All regressions.

Development: GCC 13.0 (release criteria, changes) Status: 2022-04-28 (general development). Serious regressions. All regressions.

#### **2 OpenMP Implementation Status**

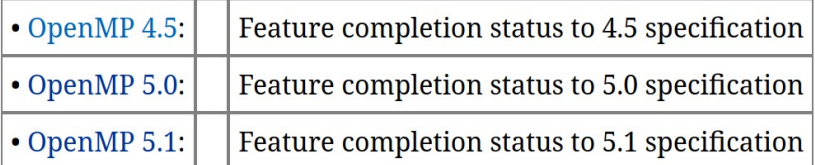

 $GCC \rightarrow 12$  Changes  $\rightarrow$  OpenMP or https://gcc.gnu.org/onlinedocs/libgomp/ *Following OpenMP Spec, Appendix B*

#### **Compiling**

#### **Enabling offloading**

- -fopenmp automatically enables offloading for omp target regions
- -fopenmp-simd only SIMD, no parallelization/lib dependency
- -foffload=[disable|default|nvptx-none,amdgcn-amdhsa,...] Disable offloading, use default (all avail), or only specified types (list)

#### **Argument passing to offload compiler**

• -foffload-options=-lm -foffload-options=nvptx-none=-latomic *GCC <12: Use -foffload= instead (undocumented, has corner case)*

#### **Optimization**

- $-O0$  (default),  $-O1/-O2/-O3$ ,  $-Oq$ ,  $-Ofast \rightarrow$  -ffast-math)
- -mveclibabi=[svml,acml,mass] vector math libs by Intel/AMD/IBM

#### **Diagnostic**

• -fopt-info-... (-fopt-info-loops, -fopt-info-omp, -fopt-info-vec-missed, …): Checking/debugging optimizations

-foffload-options=options -foffload-options=target-triplet-list=options

> With -foffload-options=options, GCC passes the specified options to the compilers for all enabled offloading targets. You can specify options that apply only to a specific target or targets by using the -foffloadoptions=target-list=options form. The target-list is a comma-separated list in the same format as for the -foffload= option.

Typical command lines are

-foffload-options=-lqfortran -foffload-options=-lm -foffload-options="-lgfortran -lm" -foffload-options=nvptx-none=-latomic -foffload-options=amdqcn-amdhsa=-march=qfx906 -foffload-options=-lm

(Since GCC 12) Manpage or https://gcc.gnu.org/onlinedocs/gcc/

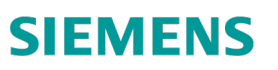

#### **Offload Targets**

#### **Nvidia GPUs (nvptx)**

- GCC generates nvptx (generic code)
- JIT compiled by CUDA run-time library at startup  $(\rightarrow$  CUDA\_CACHE docu)
- -march=sm  $xx$  (GCC 12) / -misa=sm  $xx$  (alias + GCC < 12) sm\_30, sm\_35, (GCC 12:) sm\_53, sm\_70, sm\_75, sm\_80
- -march-map=sm\_xx: (GCC 12) maps sm\_xx to a supported sm\_xx ( $\uparrow$ )
- https://github.com/MentorEmbedded/fortran-cuda-interfaces cublas, cublas\_v2, cublasxt, openacc\_cublas, cufft

#### **AMD GCN**

- GCN generates code for: fiji (GCN3, gfx803), gfx900/gfx906 (GCN5, VEGA 10/20), gfx908 (MI100)
	- Example: -fopenmp-options=-march=gfx908
- Offload debugging with GCC 12 and ROCGDB: https://linuxplumbersconf.org/event/11/contributions/997/

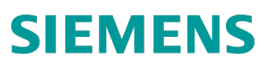

#### **Acknowledgement**

This research used resources of the Oak Ridge Leadership Computing Facility, which is a DOE Office of Science User Facility supported under Contract DE-AC05-00OR22725

#### **Disclaimer**

© Siemens 2022

Subject to changes and errors. The information given in this document only contains general descriptions and/or performance features which may not always specifically reflect those described, or which may undergo modification in the course of further development of the products. The requested performance features are binding only when they are expressly agreed upon in the concluded contract.

All product designations may be trademarks or other rights of Siemens AG, its affiliated companies or other companies whose use by third parties for their own purposes could violate the rights of the respective owner.

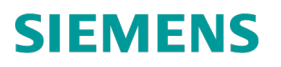

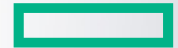

#### **Hewlett Packard Enterprise**

# HPE OPENMP COMPILER UPDATE

Deepak Eachempati CCE OpenMP Compiler Group

May 11, 2022

## HPE CRAY COMPILING ENVIRONMENT (CCE)

- Fortran compiler
	- Proprietary front end and optimizer; HPE-modified LLVM backend
	- Fortran 2018 support (including coarray teams)
- C and C++ compiler
	- HPE-modified closed-source build of Clang+LLVM complier
	- C11 and C++17 support
	- UPC support
- OpenMP Offloading support for NVIDIA/AMD GPUs
	- OpenMP 4.5 and partial 5.0/5.1
	- some differences between Fortran and C/C++ compilers in support
	- Other models available: OpenACC 2.0 (Fortran only), HIP (C++, AMD GPUs only)

### CCE OPENMP SUPPORT

- Uses proprietary OpenMP runtime libraries
- Supports cross-language and cross-vendor OpenMP interoperability
	- CCE's libcraymp behaves as drop-in replacement for Clang's libomp and GNU's libgomp
	- GNU OpenMP interface support is limited to OpenMP 3.1 constructs update planned for future release
- Implements HPE-optimized code generation for OpenMP offload regions
- OpenMP 5.0 and 5.1 in progress, implemented over several CCE releases
	- See release notes and intro\_openmp man page for full list of supported features
	- OpenMP 5.0 is near complete as of CCE 13.0 (Nov 2021)
	- OpenMP 5.1/5.2 support in progress for 2022-2023

#### CCE OPENMP 5.0 STATUS

• conditional lastprivate (C/C++)

 $\bullet$  iterator in depend (C/C++) • depobj for depend (C/C++) • task reduction (C/C++) • task modifier (C/C++) • simd nontemporal (C/C++)

• lvalue list items for depend • mutexinoutset (C/C++)

CCE 13.0 (Nov 2021)

• declare variant (C/C++) • metadirectives (C/C++)

• mapper  $(C/C++)$ 

• taskloop cancellation (C/C++)

extend defaultmap (Fortran) • close modifier (Fortran) • mutexinoutset (Fortran)

• device\_type (Fortran)

• affinity clause

• simd if  $(C/C++)$ 

• scan  $(C/C++)$ 

- OMP\_TARGET\_OFFLOAD
- reverse offload
- implicit declare target
- omp\_get\_device\_num
- OMP\_DISPLAY\_AFFINITY
- OMP\_AFFINITY\_FORMAT
- set/get affinity display
- display/capture affinity
- **requires**
- unified address
- unified shared memory
- atomic\_default\_mem\_order
- dynamic\_allocators
- reverse\_offload
- combined master constructs
- acq/rel memory ordering (Fortran)
- deprecate nested-var
- taskwait depend
- simd nontemporal (Fortran)
- lvalue map/motion list items
- allow != in canonical loop
- close modifier (C/C++)
- extend defaultmap (C/C++)
- noncontig update
- map Fortran DVs
- host teams
- use device addr
- nested declare target
- allocator routines
- OMP\_ALLOCATOR
- allocate directive
- allocate clause
- order(concurrent)
- atomic hints
- default nonmonotonic
- imperfect loop collapse
- pause resources
- atomics in simd
- simd in simd
- detachable tasks
- omp\_control\_tool
- OMPT
- OMPD
- declare variant (Fortran)
- loop construct
- metadirectives (Fortran)
- pointer attach
- array shaping
- acq/rel memory ordering  $(C/C++)$
- device\_type (C/C++)
- non-rectangular loop collapse (C/C++)
- - task reduction (Fortran)
	- task modifier (Fortran)
	- target task reduction (Fortran)
	- simd if (Fortran)

#### Future CCE Release

- loop construct (C/C++)
- mapper (Fortran)
- iterator in depend (Fortran)
- non-rectangular loop collapse (Fortran)
- depobj for depend (Fortran)
- uses\_allocators
- concurrent maps
- taskloop cancellation (Fortran)
- scan (Fortran)
- target task reduction (C/C++)

Refer to CCE release notes or intro\_openmp man page for current implementation status

#### CCE 10.0 (May 2020) CCE 11.0 (Nov 2020) CCE 12.0 (Jun 2021) CCE 14.0 (May 2022)

## OPENMP CONSTRUCT MAPPING TO GPU

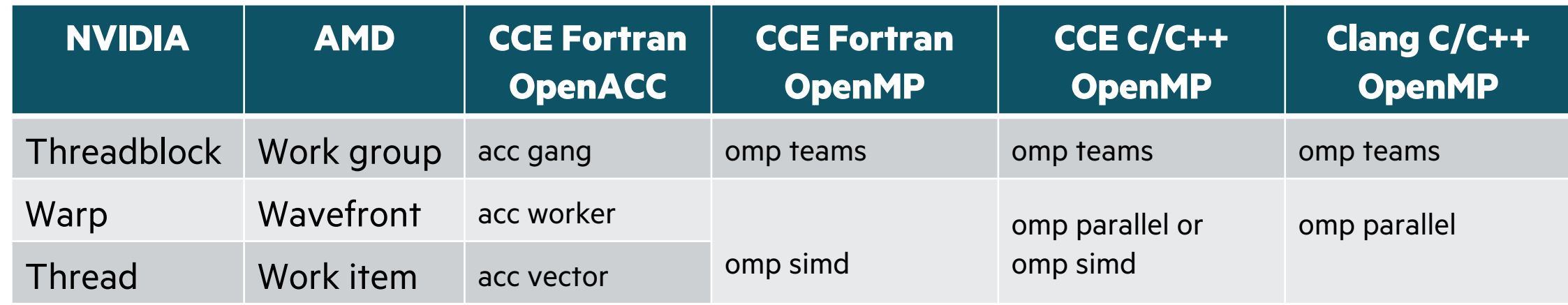

- Current best practice:
	- Use **teams** to express GPU threadblock/work group parallelism
	- Use **parallel for simd** to express GPU thread/work item parallelism
- Future direction:
	- Improve CCE support for **parallel** and **simd** in accelerator regions
	- Upstream Clang is expanding support for **simd** in accelerator regions

Long-term goal: let users express parallelism with any construct they think makes sense, and CCE will map to available hardware parallelism

### ASYNC OFFLOAD CAPABILITIES

- OpenMP offload **nowait** constructs map to independent GPU streams
	- depend clauses are handled with necessary stream synchronization
- Task "detach" support introduced in CCE 11.0 (Nov 2020)
- Cross-device dependences are not yet optimized well (overly conservative synchronization)
- Multi-threaded use of GPU is optimized as of CCE 13.0 (Nov 2021) relaxed locking strategy

# THANK YOU

Deepak Eachempati deepak.eachempati@hpe.com

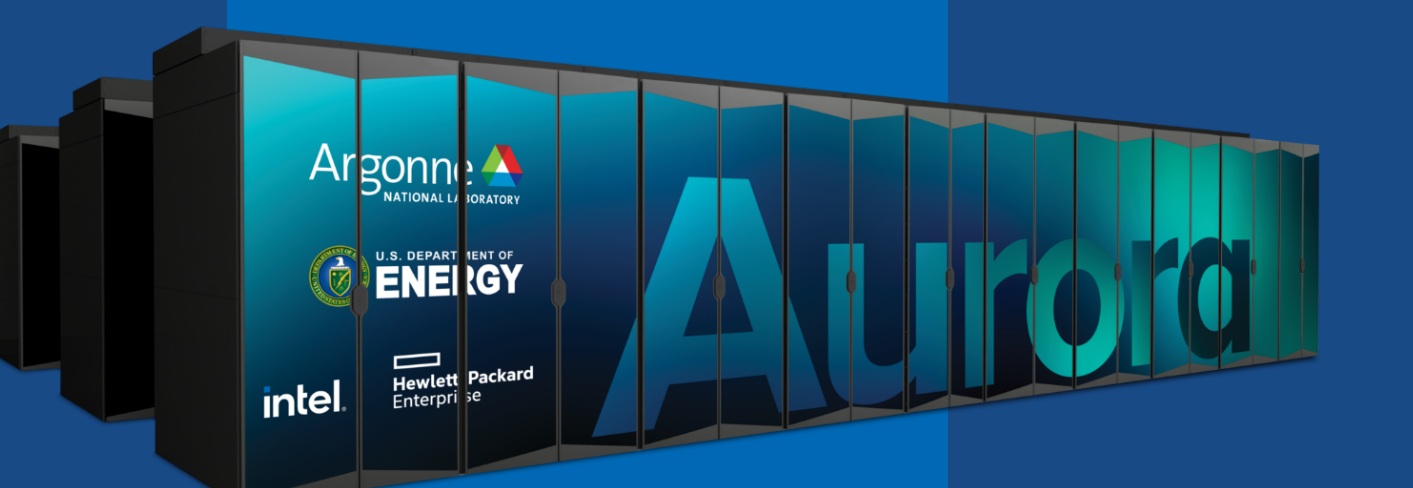

# Intel® Compilers Update

Xinmin Tian Intel Corporation ECP OpenMP Community RoadMap BoF'2022

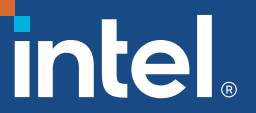

# Notices & Disclaimers

#### **DISTRIBUTION STATEMENT: None Required**

**Disclosure Notice:** This presentation is bound by Non-Disclosure Agreements between Intel Corporation and the Department of Energy, and Argonne National Lab, and is therefore for Internal Use Only and not for distribution outside these organizations or publication outside the above referenced Subcontracts.

**Intel Corp Proprietary Information:** This document contains trade secrets and/or proprietary information of Intel Corporation and Intel Federal LLC ("Intel") and is exempt from disclosure under the Freedom of Information Act. The information contained herein shall not be duplicated, used or disclosed outside the U.S. Department of Energy, UChicago Argonne LLC except as permitted by the contract previously referenced. The data subject to this restriction are contained in all sheets of this document.

**USG Disclaimer:** This report was prepared as an account of work sponsored by an agency of the United States Government. Neither the United States Government nor any agency thereof, nor any of their employees, makes any warranty, express or implied, or assumes any legal liability or responsibility for the accuracy, completeness, or usefulness of any information, apparatus, product, or process disclosed, or represents that its use would not infringe privately owned rights. Reference herein to any specific commercial product, process, or service by trade name, trademark, manufacturer, or otherwise does not necessarily constitute or imply its endorsement, recommendation, or favoring by the United States Government or any agency thereof. The views and opinions of authors expressed herein do not necessarily state or reflect those of the United States Government or any agency thereof.

**Export Control:** This document contains information that is subject to export control under the Export Administration Regulations. However the contents remain within the applicable ECCN's provided in the most recent Multi Party for Intel Restricted Secret Information that is applicable to the CORAL Aurora Program.

**Intel Disclaimer:** Intel makes available this document and the information contained herein in furtherance of the CORAL Aurora Program. None of the information contained herein is, or should be construed, as advice. While Intel makes every effort to present accurate and reliable information, Intel does not guarantee the accuracy, completeness, efficacy, or timeliness of such information. Use of such information is voluntary, and reliance on it should only be undertaken after an independent review by qualified experts. Access to this document is with the understanding that Intel is not engaged in rendering advice or other professional services. Information in this document may be changed or updated without notice by Intel.

This document contains copyright information, the terms of which must be observed and followed.

Reference herein to any specific commercial product, process or service does not constitute or imply endorsement, recommendation, or favoring by Intel or the US Government. Intel makes no representations whatsoever about this document or the information contained herein. IN NO EVENT SHALL INTEL BE LIABLE TO ANY PARTY FOR ANY DIRECT, INDIRECT, SPECIAL OR OTHER CONSEQUENTIAL DAMAGES FOR ANY USE OF THIS DOCUMENT, INCLUDING, WITHOUT LIMITATION, ANY LOST PROFITS, BUSINESS INTERRUPTION, OR OTHERWISE, EVEN IF INTEL IS EXPRESSLY ADVISED OF THE POSSIBILITY OF SUCH DAMAGES.

Copyright © 2020, Intel Corporation. All rights reserved – unpublished work.

# Agenda

- OpenMP Standards Support in Intel<sup>®</sup> Compilers
- Unified Shared Memory (USM) allocators
- OpenMP and SYCL/DPC++ Composability
- Async Offloading
- § OpenMP SIMD
- Fortran (IFX) Status Update

## OpenMP Standards Support in Intel compilers

- OpenMP 4.0/4.5 offloading will not supported in ICC and IFORT for GPUs and will not be conformant to OpenMP 5.0/5.1.
- § OpenMP 5.0/5.1/5.2 features are planned to be implemented in ICX and IFX by continuously leveraging Clang/LLVM community work.

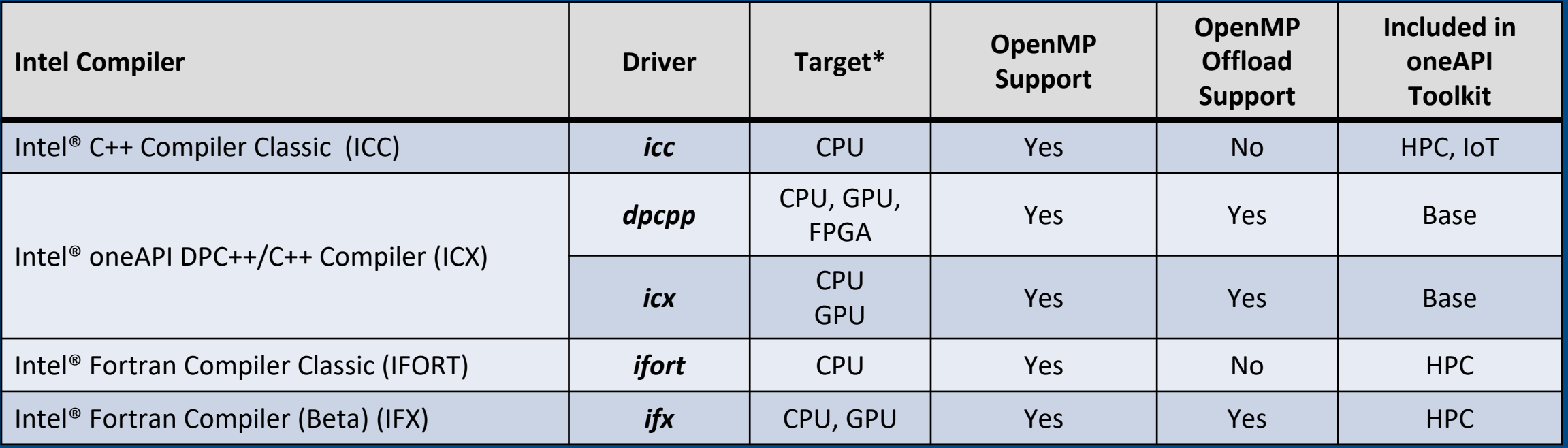

## Use OpenMP Memory Allocator for USM

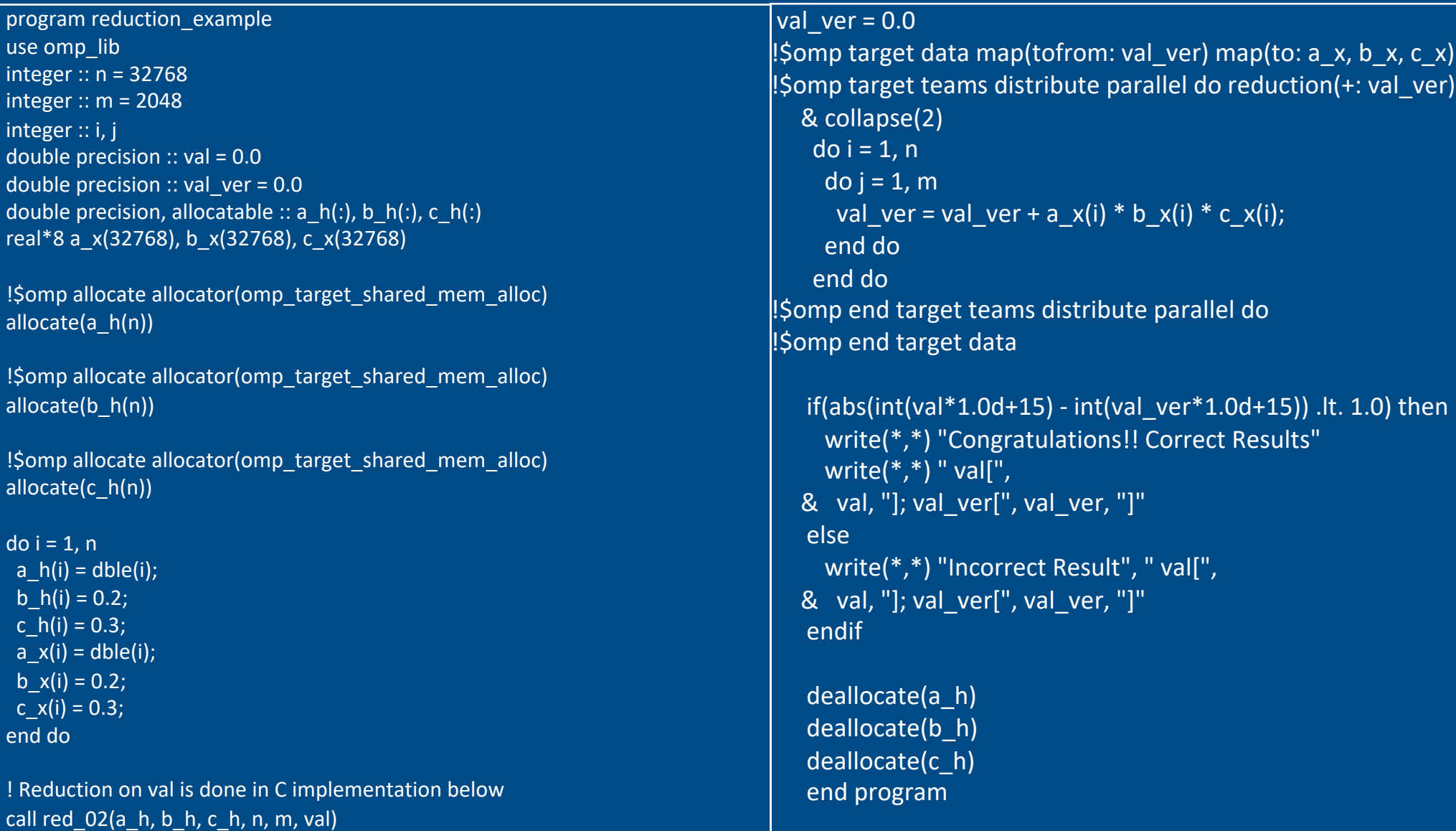

## OpenMP and SYCL/DPC++ Composability

- Several codes might need a smooth transition to/from OMP offload and DPC++
- Question coming from many customers
- A very simple test just to understand how compilation and execution works

## Offloading 2 Different Kernels

- § Simple main.cpp
- We are creating 2 OMP tasks each one sending a kernel
- **The first kernel is OMP**
- § *The second kernel is DPC++*

#pragma omp parallel sections shared(size)

//OMP target section #pragma omp section

**{**

**{**

**}**

**}**

**}**

run\_omp**(**Aomp**,** Bomp**,** Comp**,** size**);**

**}** //DPCPP section #pragma omp section **{**

run\_dpcpp**(**Adpcpp**,** Bdpcpp**,** Cdpcpp**,** size**);**

# Asynchronous Offloading

```
xtian@scsel-cfl-12:$ icpx -fiopenmp -fopenmp-targets=spir64 target_nowait.cpp -o run.x
xtian@scsel-cfl-12:$ ./run.x
Before explicit offload sync: ret = 0Device ret = 1After explicit offload sync: ret = 1
#include <stdio.h>
#include <omp.h>
int main() {
  int ret = 0;
#pragma omp target map(ret) nowait
  {
    for (int i = 0; i < 1000; i++)for (int \; j = 0; j < 1000; j++)ret--;
    if (ret <= 0)
      ret = 1;
    printf("Device ret = %d\n", ret);
  }
  printf("Before explicit offload sync: ret = %d\n", ret);
#pragma omp taskwait
  printf("After explicit offload sync: ret = %d\n", ret);
  return 0;
}
                                                        Added compiler support of enabling free agent helper 
                                                        thread running concurrently with the initial thread
                                                        Leveraged community free agent helper thread 
                                                       support
```
## OpenMP SIMD for GPUs

```
#pragma omp target enter data map( alloc:a[0:TOTAL_SIZE] ) 
#pragma omp target enter data map( alloc:b[0:TOTAL_SIZE] ) 
#pragma omp target enter data map( alloc:c[0:TOTAL_SIZE] ) 
#pragma omp target update to(a[0:TOTAL_SIZE]) 
#pragma omp target update to(b[0:TOTAL_SIZE])
```

```
const int no max rep = 400;
double time = omp qet wtime();
for ( int irep = 0; irep < no max rep; ++irep ) {
  #pragma omp target teams distribute parallel for
  for ( int isimd = 0; isimd < TOTAL SIZE; isimd += SIMD SIZE<<2) {
   #pragma omp simd simdlen(32)
    for (int ilane = 0; ilane < SIMD SIZE<<2; ++ilane) {
      const int index = isimd + ilane;
     c[index] = a[index] + b[index];time = omp_get_wtime() 
– time;
time = time/no max rep;
#pragma omp target exit data map( release:a[0:TOTAL_SIZE] )
#pragma omp target exit data map( release:b[0:TOTAL_SIZE] ) 
#pragma omp target exit data map( release:c[0:TOTAL_SIZE] )
```
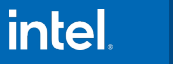

## Fortran (IFX) Compiler Status Update

- F2003 complete (PDT's now implemented)
- F2008 complete except coarrays (F2008 in Q3, F2018 in Q4)
- F2018 development (IEEE compares, DIM opt arg in intrinsics)
- Fortran extension VAX structs/unions implemented
- •Complete IFX OpenMP DECLARE MAPPER and TILE
- •Continue coarrays work for F08 feature complete
- Fortran quality and hardening, continuous perf improvements
- •Auto-offload of Fortran DO CONCURRENT
- Fortran development: F18 C-interop, DLLIMPORT/EXPORT, /Qinit, /check:bounds

# Call to Action & Resources

#### **Call to Action – Get the Intel oneAPI Base, HPC & IoT Toolkit today!**

• Current Customers - Log into Intel Registration Center - registrationcenter.intel.com

#### **Resources**

- oneAPI Initiative oneAPI.com
- Intel® oneAPI Base Toolkit and HPC toolkithttps://software.intel.com/content/www/us/en/develop/tools/oneapi/commercial-base-hpc.html
- Intel<sup>®</sup> oneAPI Base and IoT toolkit
	- https://www.intel.com/content/www/us/en/developer/tools/oneapi/commercial-base- iot.html
- Porting Guide https://software.intel.com/content/www/us/en/develop/articles/porting-guide-for-icc-users-to-dpcpp-oricx.html
- ICX OpenMP features support

https://www.intel.com/content/www/us/en/developer/articles/technical/openmp-features-and- extensions-supported-inicx.html

• IFX OpenMP features support

https://www.intel.com/content/www/us/en/developer/articles/technical/fortran-language-and-openmp-features-inifx.html

**OPENMP IN NVIDIA'S HPC COMPILERS** JEFF HAMMOND AND JEFF LARKIN 9 MAY 2022

# **E NVIDIA.**

## **NVIDIA Compiler and Language Support**

#### Accelerated Standard Languages **Property Accelerated Standard Languages** and the Incremental Portable Optimization

```
__global__ 
void saxpy(int n, float a, 
           float *x, float *y) { 
  int i = blockIdx.x*blockDim.x + 
          threadIdx.x; 
 if (i < n) y[i] += a * x[i];} 
int main(void) { 
 cudaMemcpy(d_x, x, ...);
  cudaMemcpy(d_y, y, ...);
  saxpy<<<(N+255)/256,256>>>(...); 
  cudaMemcpy(y, d_y, ...);
                      Quantum
```
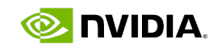

```
std::transform(par, x, x+n, y, y,
    [-](float x, float y){ return y + a*x;
}
);
do concurrent (i = 1:n)
  y(i) = y(i) + a*x(i)
enddo
import legate.numpy as np
…
def saxpy(a, x, y):
   y[:] += a*xCore \|\hspace{1cm} Math \|\hspace{1cm} Communication \|\hspace{1cm} Data Analytics \|\hspace{1cm} AI
                                                #pragma acc data copy(x,y) {
                                                 ...
                                                #pragma acc parallel loop
                                                for (i=0; i<n; i++) {
                                                  y[i] += a * x[i];
                                                }
                                                 ...
                                                }
                                                #pragma omp target data map(x,y) {
                                                 ...
                                                #pragma omp target teams loop
                                                for (i=0; i<n; i++) {
                                                  y[i] += a * x[i];
                                                }
                                                 ...
                                                 }
```
#### Acceleration Libraries

https://developer.nvidia.com/nvidia-hpc-sdk-downloads

- OpenMP
	- $\rightarrow$  Enable OpenMP targeting Multicore
	- $-$ mp=gpu  $\rightarrow$  Enable OpenMP targeting GPU and Multicore
- **GPU Options** 
	- -gpu=ccXX  $\rightarrow$  Set GPU target, specialize for one generation, or many
- Compiler Diagnostics
	- $-$ Minfo=mp  $\rightarrow$  Compiler diagnostics for OpenMP
- Environment variable for NOTIFY
	- export NVCOMPILER\_ACC\_NOTIFY =  $1|2|3$

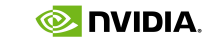

# NVIDIA HPC COMPILER Using OpenMP

# OPENMP MODEL

OpenMP Execution Mapping to NVIDIA GPUs and Multicore

 $comp$  target  $\rightarrow$  Starts Offload

- $\Rightarrow$  [GPU] CUDA Thread Blocks in grid
	- $\rightarrow$  [CPU] num\_teams(1)
- $\alpha$  arallel  $\rightarrow$  [GPU] CUDA threads within thread block  $\rightarrow$  [CPU] CPU threads
- $\Rightarrow$  [GPU] simdlen(1) i.e. ignored  $\rightarrow$  [CPU] Hint for vector instructions

# WHY THE SUBSET?

# SCALABILITY-CHALLENGED OPENMP FEATURES

omp\_init\_lock() omp\_init\_lock\_with\_hint() omp\_set\_lock() omp\_test\_lock() omp\_unset\_lock() omp\_destroy\_lock() omp\_init\_nest\_lock() omp\_init\_nest\_lock\_with\_hint() omp\_set\_nest\_lock() omp\_test\_nest\_lock() omp\_unset\_nest\_lock() omp\_destroy\_nest\_lock()

**MASTER SINGLE CRITICAL ORDERED SECTIONS BARRIER** SIMD (SAFELEN) **TASK TASKLOOP TASKGROUP DEPEND TASKWAIT CANCEL PROCBIND** 

**Directives** 

Locks

https://developer.nvidia.com/gtc/2020/video/s21387

## Environment

OMP\_DYNAMIC OMP\_PROC\_BIND OMP PLACES OMP NESTED OMP\_WAIT\_POLICY OMP\_MAX\_ACTIVE\_LEVELS OMP\_THREAD\_LIMIT OMP CANCELLATION OMP DISPLAY ENV OMP\_MAX\_TASK\_PRIORITY

OMP SCHEDULE

OMP\_NUM\_THREADS

## 1. omp target teams loop

- Recommended way
- You can use num\_teams and thread\_limit clauses
- 2. omp target loop
	- Fully automatic
	- You cannot use num\_teams / thread\_limit
- 3. omp target parallel loop
	- Uses only threads, and doesn't use teams
	- Might be useful for light kernels

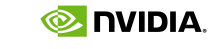

# START OFFLOADING 'OMP LOOP' Three Ways

# CASE STUDY: MATRIX TRANSPOSE

```
!$omp target teams distribute parallel do simd collapse(2) 
do j=1,order
 do i=1,order
   B(i,j) = B(i,j) + A(j,i) ! Contiguous RW of B
 enddo
enddo
!$omp target teams distribute parallel do simd collapse(2) 
do j=1,order
 do i=1,order
   B(j,i) = B(j,i) + A(i,j) ! Contiguous R of A
 enddo
enddo
```
OpenMP prescriptive parallelism

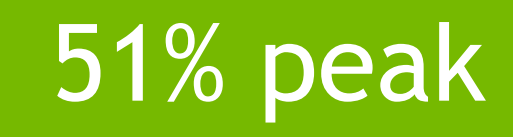

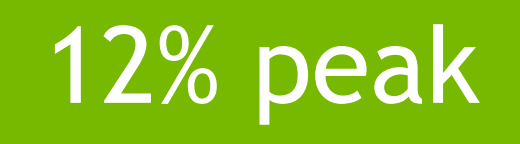

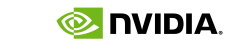

8

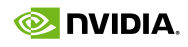

# CASE STUDY: MATRIX TRANSPOSE

```
!$omp target teams loop collapse(2) 
do j=1,order
 do i=1,order
   B(i,j) = B(i,j) + A(j,i) ! Contiguous RW of B
 enddo
enddo
!$omp target teams loop collapse(2) 
do j=1,order
 do i=1,order
   B(j,i) = B(j,i) + A(i,j) ! Contiguous R of A
 enddo
enddo
```
OpenMP descriptive parallelism

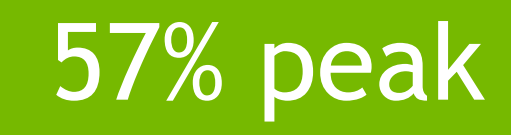

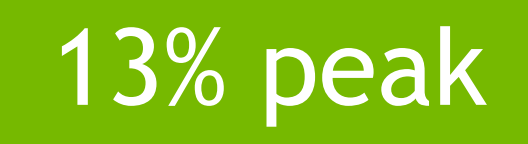

"teams loop" = more performance, less typing

```
!$omp target teams loop collapse(2)
do jt=1,order,tile_size
  do it=1,order,tile_size
    !$omp loop collapse(2)
    do j=jt,min(order,jt+32-1)
      do i=it,min(order,it+32-1)
        B(i,j) = B(i,j) + A(j,i) ! Contiguous RW of B
      enddo
    enddo
  enddo
enddo
!$acc parallel loop tile(32,32)
do j=1,order
  do i=1,order
    B(i,j) = B(i,j) + A(j,i) ! Contiguous RW of B
 enddo
enddo
```
# CASE STUDY: MATRIX TRANSPOSE Descriptive parallelism plus tiling

# 72% peak

## 76% peak

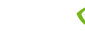

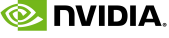

# CASE STUDY: AXPY Memory management options

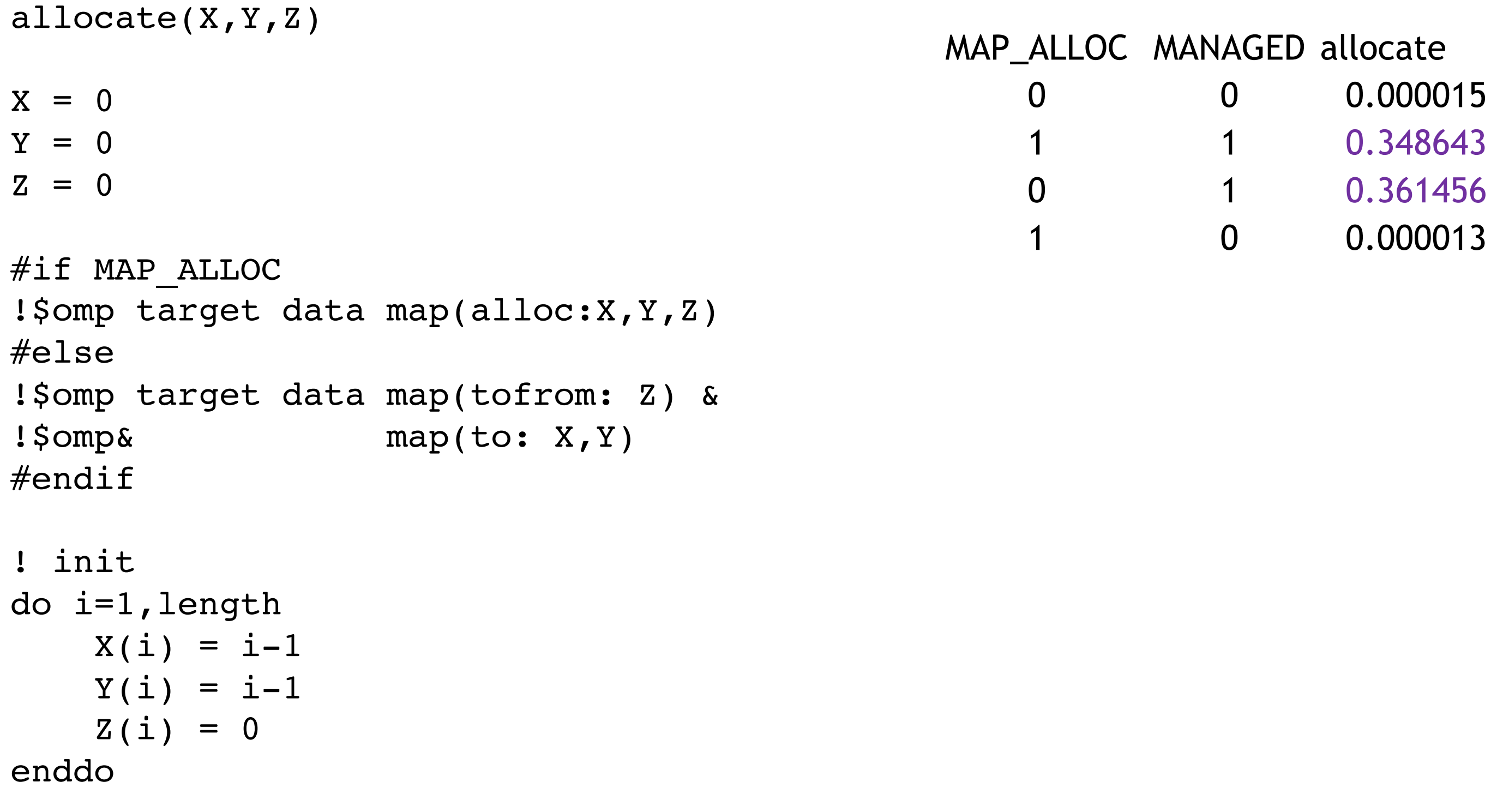

data in init

2.367367 0.014560 0.017112 3.049976 0.018193 3.055903 0.388539 0.020914

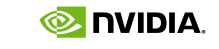

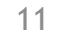

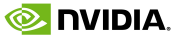

# BEST PRACTICES FOR OPENMP ON GPUS

Use the **teams** and **distribute** directive to expose all available parallelism Use the **loop** directive when the mapping to hardware isn't obvious Aggressively **collapse** loops to increase available parallelism Use the **target data** directive and **map** clauses to reduce data movement between CPU and GPU …or just skip the **target data** directive and use managed memory Use OpenMP tasks to go asynchronous and better utilize the whole system Use host fallback (**if** clause) to generate host and device code Use accelerated libraries whenever possible

*Less is more with the NVIDIA compiler. Being pedantic can reduce performance.*

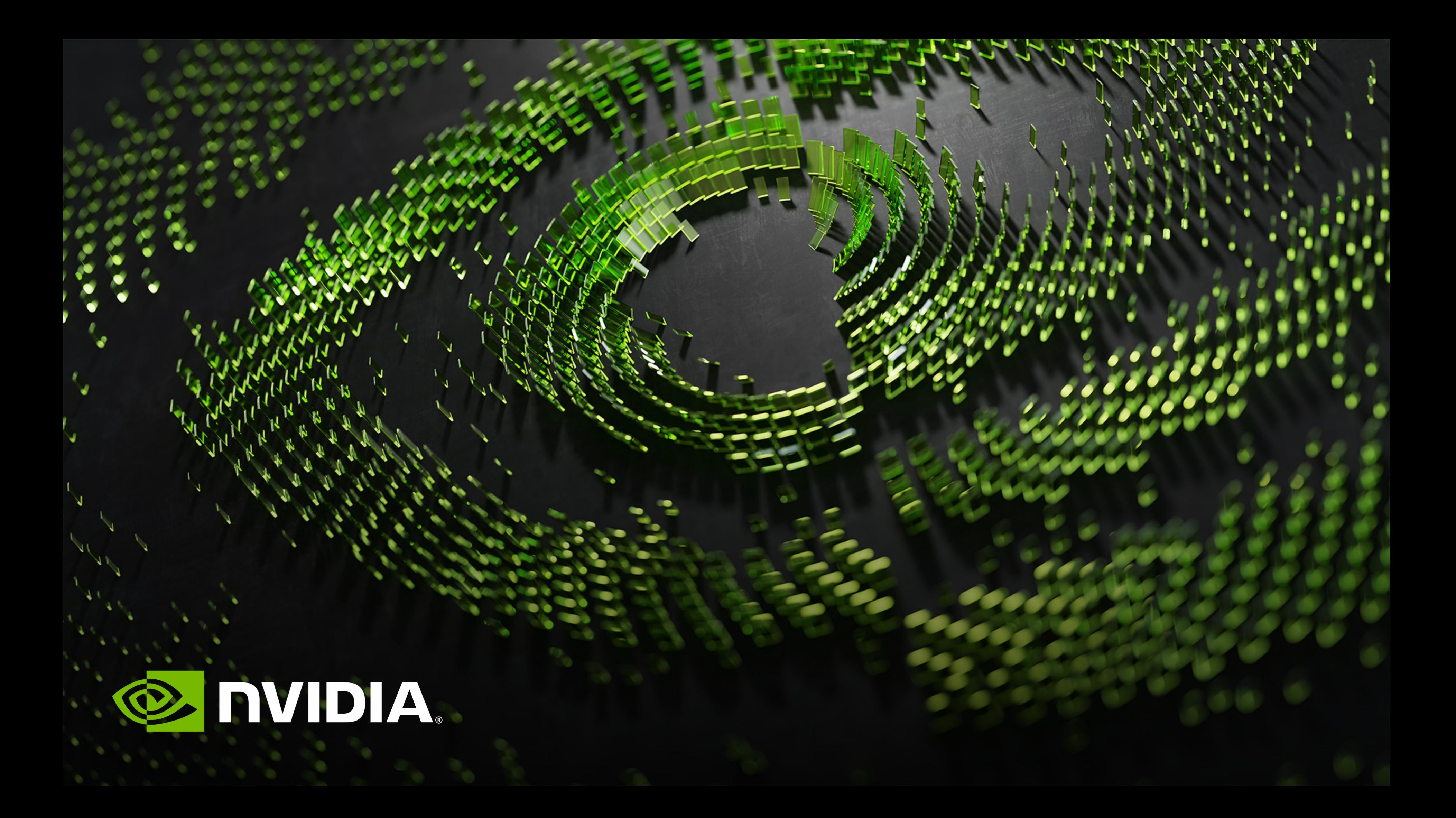

## **PANEL DISCUSSION**

Moderator: Kalyan Kumaran (ANL) Panelists:

- Johannes Doerfert (LLVM, ANL)
- Carlo Bertolli (AMD)
- Tobias Burnus (GNU, Siemens)
- Deepak Eachempati (HPE)
- Xinmin Tian (Intel)
- Jeff Hammond (NVIDIA)

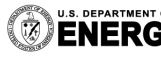

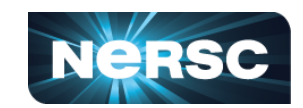

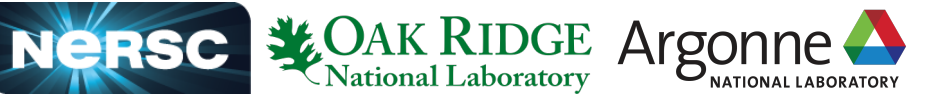

## **ACKNOWLEDGEMENT FOR ECP-FUNDED RESEARCH**

*This research was supported by the Exascale Computing Project (17-SC-20-SC), a joint project of the U.S. Department of Energy's Office of Science and National Nuclear Security Administration, responsible for delivering a capable exascale ecosystem, including software, applications, and hardware technology, to support the nation's exascale computing imperative.* 

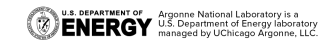

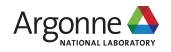

## **THANKS!**

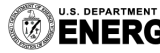

U.S. DEPARTMENT OF Argonne National Laboratory is a<br>**ENERGY** U.S. Department of Energy laboratory<br> $\sum_{\text{managed by UC} \land \text{Gyonne, LLC.}}$ 

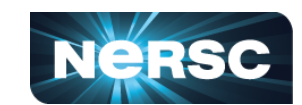

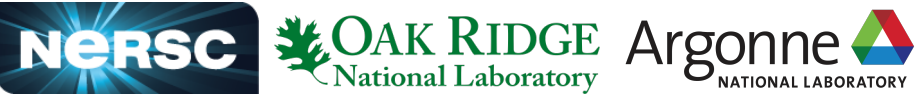

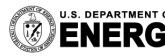

U.S. DEPARTMENT OF Argonne National Laboratory is a<br>**ENERGY** U.S. Department of Energy laboratory<br>**ENERGY** managed by UChicago Argonne, LLC.

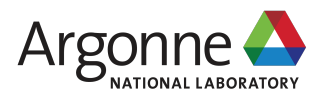

## **BACK-UP SLIDES ( FEATURE SUPPORT TABLE IN 2021)**

#### **MULTIPLE COMPILERS WILL SUPPORT A COMMON SET OF OPENMP DIRECTIVES ON GPUS (NON-EXHAUSTIVE LIST) (1/2)** As of 4/15/2021

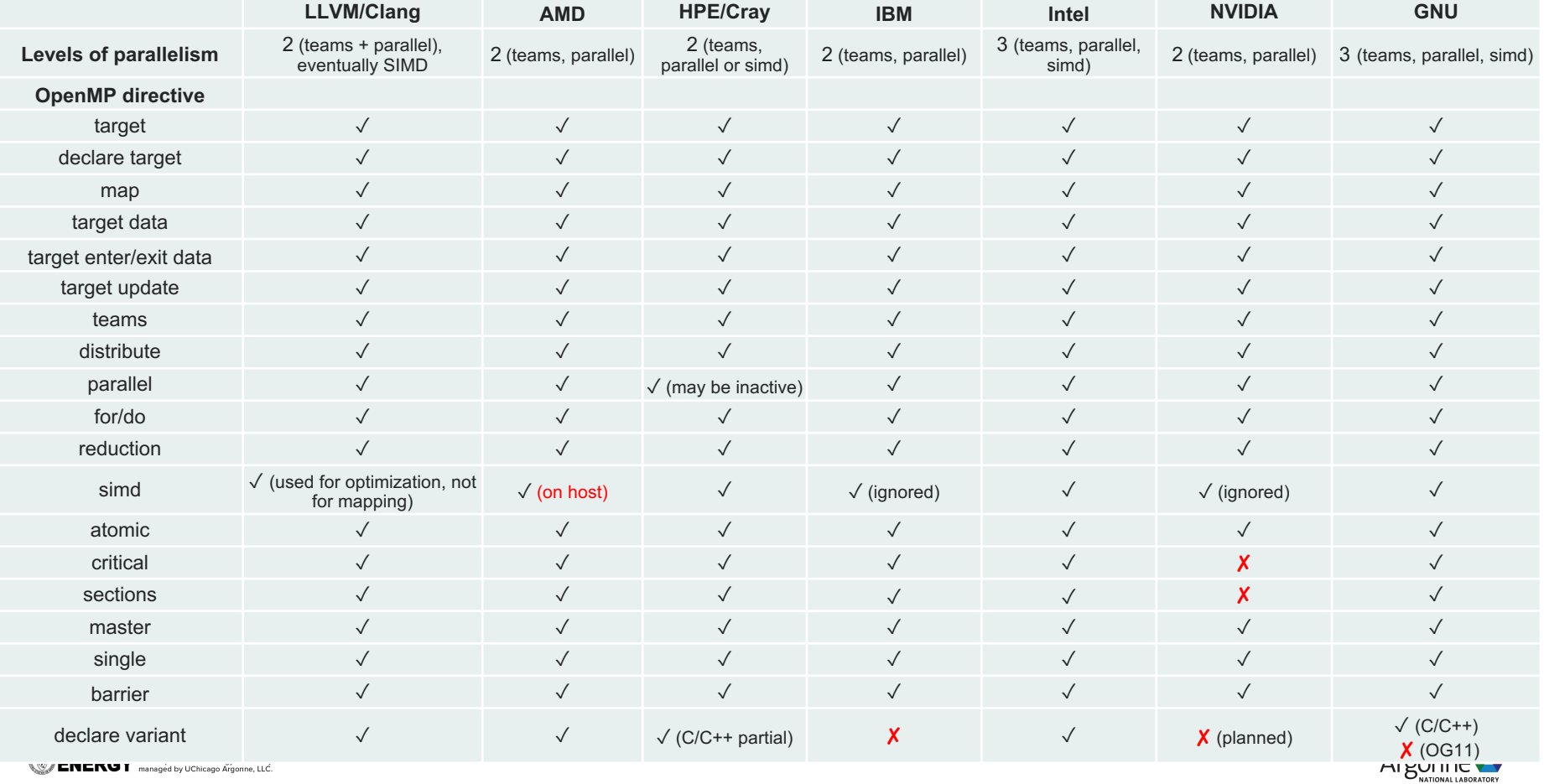

**INLING I** managed by UChicago Argonne, LLC.

#### **MULTIPLE COMPILERS WILL SUPPORT A COMMON SET OF OPENMP DIRECTIVES ON GPUS (NON-EXHAUSTIVE LIST) (2/2)**

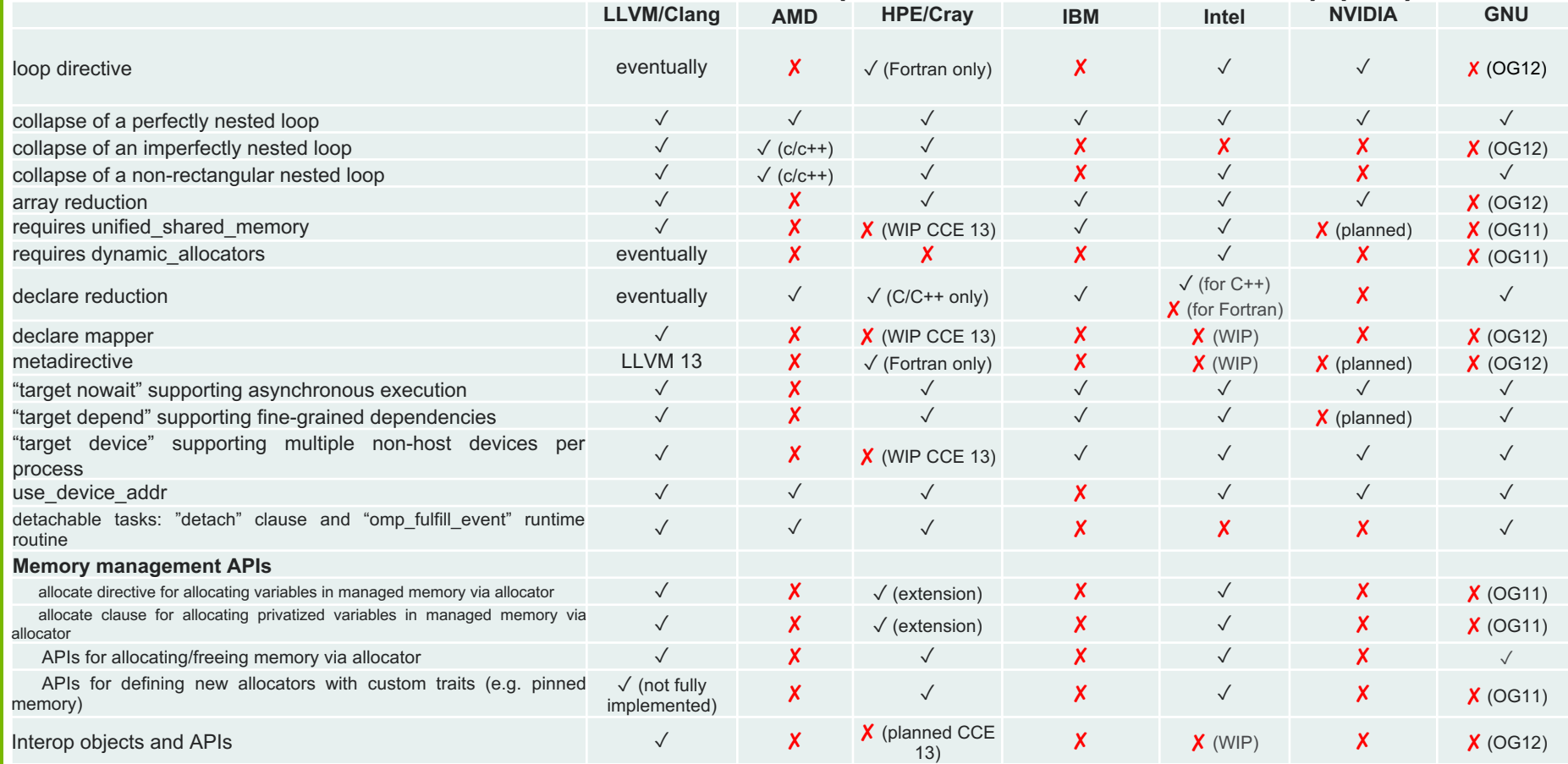